# **Section topics**

*Release 0.11.0*

**Marco Fossati, Matthias Mullie, Muniza Aslam, Xabriel Collazo**

**Nov 10, 2023**

## **CONTENTS**

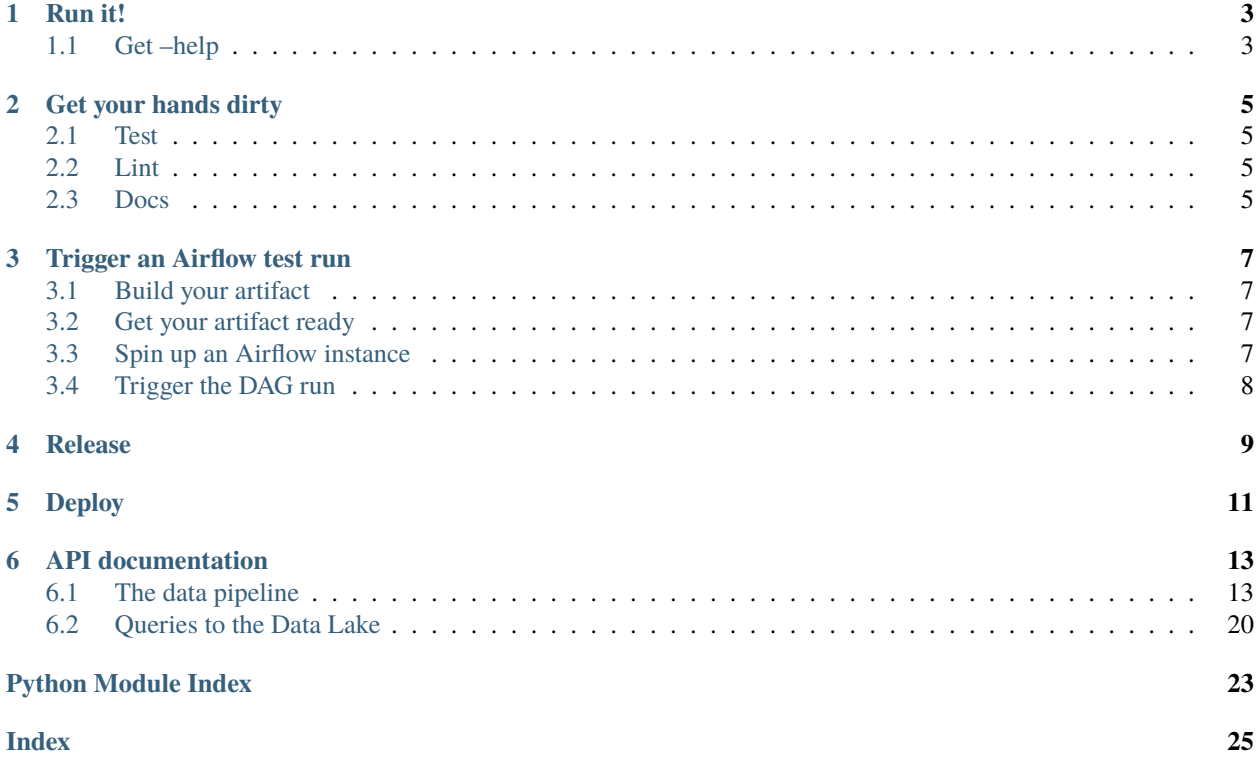

Gather [Wikidata items](https://www.wikidata.org/wiki/Help:Items) from Wikipedia [blue links.](https://en.wikipedia.org/wiki/Help:Wikilink)

### **ONE**

## **RUN IT!**

<span id="page-6-0"></span>You need [access](https://wikitech.wikimedia.org/wiki/Analytics/Data_access) to a Wikimedia Foundation's [analytics client,](https://wikitech.wikimedia.org/wiki/Analytics/Systems/Clients) AKA a *stat box*. Then:

```
me@my_box:~$ ssh stat1008.eqiad.wmnet # Or pick another one
me@stat1008:~$ export http_proxy=http://webproxy.eqiad.wmnet:8080
me@stat1008:~$ export https_proxy=http://webproxy.eqiad.wmnet:8080
me@stat1008:~$ git clone https://gitlab.wikimedia.org/repos/structured-data/section-
˓→topics.git st
me@stat1008:~$ cd st
me@stat1008:~/st$ conda-analytics-clone MY_ENV
me@stat1008:~/st$ source conda-analytics-activate MY_ENV
(MY_ENV) me@stat1008:~/st$ conda env update -n MY_ENV -f conda-environment.yaml
(MY_ENV) me@stat1008:~/st$ python section_topics/pipeline.py MY_WEEKLY_SNAPSHOT
```
## <span id="page-6-1"></span>**1.1 Get –help**

```
(MY_ENV) me@stat1008:~/st$ python section_topics/pipeline.py --help
usage: pipeline.py [-h] [-w /hdfs_path/to/dir/] [-i /path/to/file.txt]
                [-p hdfs_path/to/parquet] [-s /path/to/file.json] [-l N]
                [-t hdfs_path/to/parquet] [-q /path/to/file1.txt ...] [--handle-media]
                [-m /path/to/file.txt] [--keep-lists-and-tables]
                YYYY-MM-DD
Gather section topics from Wikitext
positional arguments:
YYYY-MM-DD snapshot date
options:
-h, --help show this help message and exit
-w /hdfs_path/to/dir/, --work-dir /hdfs_path/to/dir/
                        Absolute HDFS path to the working directory. Default:
                       "section_topics" in the current user home
-i /path/to/file.txt, --input-wikis /path/to/file.txt
                       plain text file of wikis to process, one per line. Default: all
                        Wikipedias, see "data/wikipedias.txt"
-p hdfs_path/to/parquet, --page-filter hdfs_path/to/parquet
                       HDFS path to parquet of (wiki, page revision ID) rows to exclude,
                        as output by "scripts/check_bad_parsing.py". Must be relative to
                                                                          (continues on next page)
```
(continued from previous page)

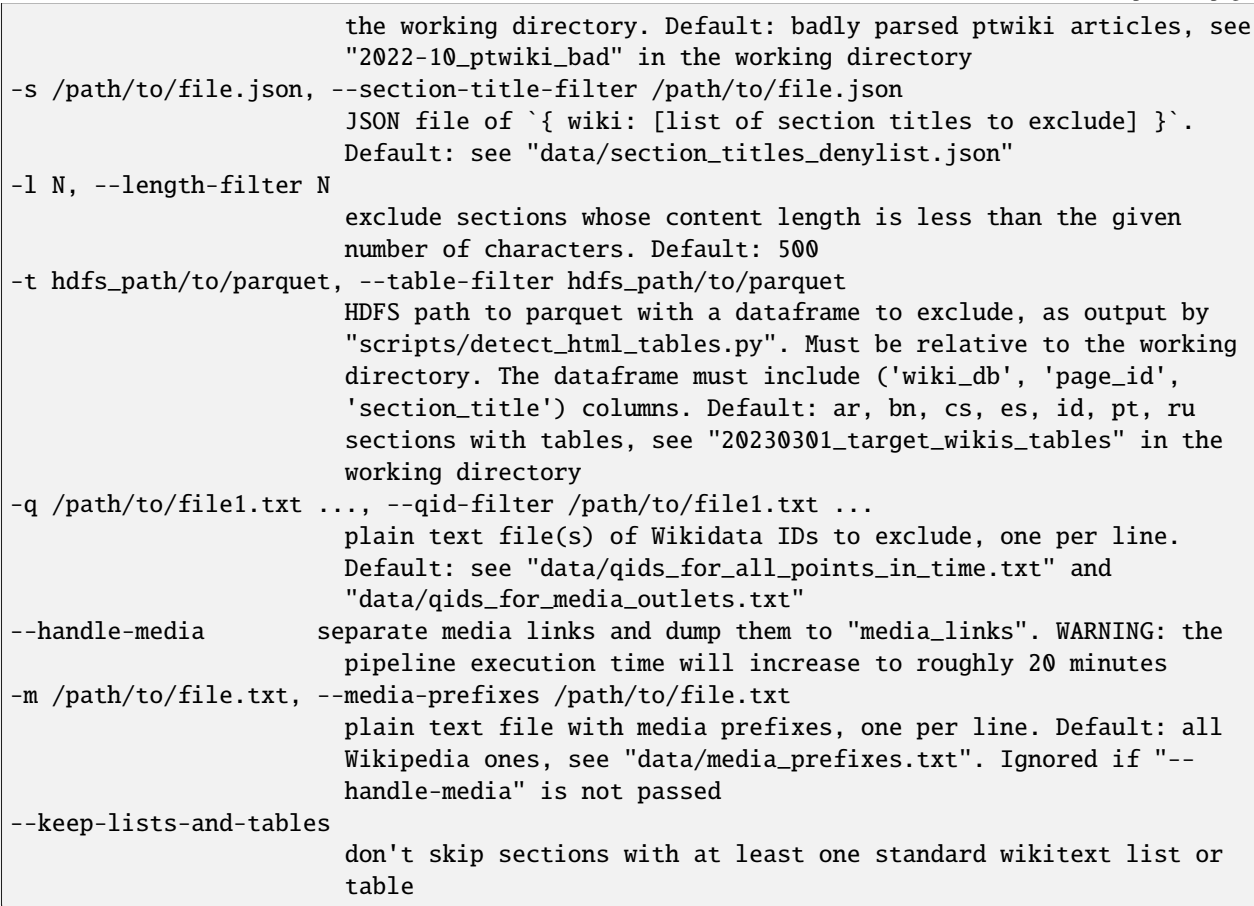

**TWO**

## **GET YOUR HANDS DIRTY**

<span id="page-8-0"></span>Install the development environment:

```
me@stat1008:~/st$ conda-analytics-clone MY_DEV_ENV
me@stat1008:~/st$ source conda-analytics-activate MY_DEV_ENV
(MY_DEV_ENV) me@stat1008:~/st$ conda env update -n MY_DEV_ENV -f dev-conda-environment.
\rightarrowyaml
```
## <span id="page-8-1"></span>**2.1 Test**

(MY\_DEV\_ENV) me@stat1008:~/st\$ python -m pytest tests/

## <span id="page-8-2"></span>**2.2 Lint**

(MY\_DEV\_ENV) me@stat1008:~/st\$ pre-commit install

At every git commit, [pre-commit](https://pre-commit.com/) will run the checks and autofix or tell you what to fix.

## <span id="page-8-3"></span>**2.3 Docs**

(MY\_DEV\_ENV) me@stat1008:~/st\$ sphinx-build docs/ docs/\_build/

### **THREE**

## **TRIGGER AN AIRFLOW TEST RUN**

<span id="page-10-0"></span>Follow this walkthrough to simulate a production execution of the pipeline in your stat box. Inspired by [this snippet.](https://gitlab.wikimedia.org/-/snippets/71)

## <span id="page-10-1"></span>**3.1 Build your artifact**

- 1. Pick a branch you want to test from the drop-down menu
- 2. Click on the pipeline status button, it should be a green tick
- 3. Click on the *play* button next to publish\_conda\_env, wait until done
- 4. On the left sidebar, go to **Packages and registries > Package Registry**
- 5. Click on the first item in the list, then copy the Asset URL. It should be something like https://gitlab. wikimedia.org/repos/structured-data/section-topics/-/package\_files/1321/download

## <span id="page-10-2"></span>**3.2 Get your artifact ready**

```
me@stat1008:~$ mkdir artifacts
me@stat1008:~$ cd artifacts
me@stat1008:~$ wget -O MY_ARTIFACT MY_COPIED_ASSET_URL
me@stat1008:~$ hdfs dfs -mkdir artifacts
me@stat1008:~$ hdfs dfs -copyFromLocal MY_ARTIFACT artifacts
me@stat1008:~$ hdfs dfs -chmod -R o+rx artifacts
```
## <span id="page-10-3"></span>**3.3 Spin up an Airflow instance**

On your stat box:

```
me@stat1008:~$ git clone https://gitlab.wikimedia.org/repos/data-engineering/airflow-
˓→dags.git
me@stat1008:~$ cd airflow-dags
me@stat1008:~$ sudo -u analytics-privatedata rm -fr /tmp/air/MY_AIRFLOW_HOME # If you've␣
˓→previously run the next command
me@stat1008:~$ sudo -u analytics-privatedata ./run_dev_instance.sh -m /tmp/MY_AIRFLOW_
˓→HOME -p MY_PORT platform_eng
```
On your local box:

me@my\_box:~\$ ssh -t -N stat1008.eqiad.wmnet -L MY\_PORT:stat1008.eqiad.wmnet:MY\_PORT

## <span id="page-11-0"></span>**3.4 Trigger the DAG run**

- 1. Go to http://localhost:MY\_PORT/ on your browser
- 2. On the top bar, go to **Admin > Variables**
- 3. Click on the middle button (*Edit record*) next to the platform\_eng/dags/section\_topics\_dag.py Key
- 4. Update { "conda\_env" : "hdfs://analytics-hadoop/user/ME/artifacts/MY\_ARTIFACT" }
- 5. Add any other relevant DAG properties
- 6. Click on the *Save* button
- 7. On the top bar, go to **DAGs** and click on the section\_topics slider. This should trigger an automatic DAG run
- 8. Click on section\_topics

You're all set!

**FOUR**

## **RELEASE**

- <span id="page-12-0"></span>1. On the left sidebar, go to **CI/CD > Pipelines**
- 2. Click on the *play* button, select trigger\_release
- 3. If the job went fine, you'll find a new artifact in the [Package Registry](https://gitlab.wikimedia.org/repos/structured-data/section-topics/-/packages)

We follow Data Engineering's [workflow\\_utils:](https://gitlab.wikimedia.org/repos/data-engineering/workflow_utils/-/blob/main/gitlab_ci_templates/README.md#project-versioning) - the main branch is on a .dev release - releases are made by removing the .dev suffix and committing a tag

**FIVE**

## **DEPLOY**

<span id="page-14-0"></span>1. On the left sidebar, go to **CI/CD > Pipelines**

2. Click on the *play* button and select bump\_on\_airflow\_dags. This will create a merge request at [airflow-dags](https://gitlab.wikimedia.org/repos/data-engineering/airflow-dags)

- 3. Double-check it and merge
- 4. Deploy the DAGs:

```
me@my_box:~$ ssh deployment.eqiad.wmnet
me@deploy1002:~$ cd /srv/deployment/airflow-dags/platform_eng/
me@deploy1002:~$ git pull
me@deploy1002:~$ scap deploy
```
See the [docs](https://gitlab.wikimedia.org/repos/data-engineering/workflow_utils/-/blob/main/gitlab_ci_templates/README.md#example-pipeline-usage) for more details.

## **API DOCUMENTATION**

### <span id="page-16-3"></span><span id="page-16-1"></span><span id="page-16-0"></span>**6.1 The data pipeline**

The section topics data pipeline is a sequence of [pyspark.sql.DataFrame](https://spark.apache.org/docs/3.1.2/api/python/reference/api/pyspark.sql.DataFrame.html#pyspark.sql.DataFrame) extraction and transformation functions.

Inputs come from Wikimedia Foundation's [Analytics Data Lake:](https://wikitech.wikimedia.org/wiki/Analytics/Data_Lake)

- [Wikipedias wikitext](https://wikitech.wikimedia.org/wiki/Analytics/Data_Lake/Content/Mediawiki_wikitext_current) (all Wikipedias by default as per [wikipedias.txt](https://gitlab.wikimedia.org/repos/structured-data/section-topics/-/blob/ab135be8ac5f086c10a5b5104d1a4a1270c758f0/section_topics/data/wikipedias.txt) )
- [Wikidata item page links](https://wikitech.wikimedia.org/wiki/Analytics/Data_Lake/Content/Wikidata_item_page_link)

High-level steps:

- gather wikitext of sections at a given hierarchy level via the [MediaWiki parser from hell.](https://mwparserfromhell.readthedocs.io) Default: [section\\_topics.pipeline.SECTION\\_LEVEL](#page-16-2), lead section included
- optionally filter out sections that don't convey relevant content, typically lists and tables
- extract Wikidata [QIDs](https://www.wikidata.org/wiki/Wikidata:Glossary#QID) from [wikilinks:](https://en.wikipedia.org/wiki/H:WIKILINK) the so-called **section topics**
- optionally filter out noisy topics, typically dates and numbers
- compute the relevance score

Output row example:

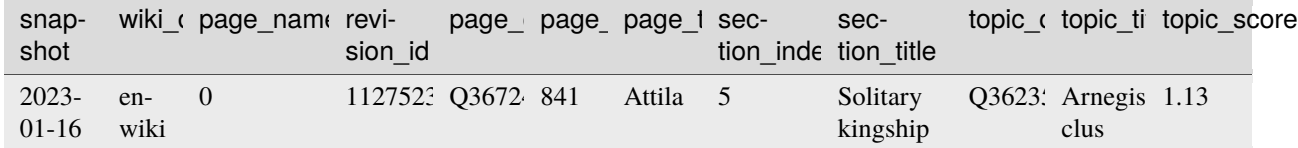

More [documentation](https://www.mediawiki.org/wiki/Structured_Data_Across_Wikimedia/Section_Topics/Data_Pipeline) lives in MediaWiki.

Functions are ordered by their execution in the pipeline.

```
section_topics.pipeline.SECTION_LEVEL = 2
```
Section hierarchy level to be extracted. Level 1 is just for page titles, actual sections start from level 2.

```
section_topics.pipeline.SECTION_ZERO_TITLE = '### zero ###'
```
Reserved title for the lead section, AKA section zero.

#### $section\_topics.\text{pipeline}.STRIP\_CHARS = '!""#$$ \`' *_{+,-}$ ;; <=>?@[\\]^\_`{|}~'

ASCII punctuation characters to be stripped from section headings. Include the ASCII white space, don't strip round brackets.

#### <span id="page-17-3"></span>section\_topics.pipeline.SUBSTITUTE\_PATTERN = '[\\s\_]'

All kinds of white space to be substituted for the ASCII one; underscores turn into spaces as well.

#### section\_topics.pipeline.get\_monthly\_snapshot(*weekly*)

Get the most recent monthly snapshot given a weekly one.

A snapshot date is the **beginning** of the snapshot interval. For instance:

- 2022-05-16 covers until 2022-05-22 (at 23:59:59). May is not over, so the May monthly snapshot is not available yet. Hence return end of **April**, i.e., 2022-04
- 2022-05-30 covers until 2022-06-05. May is over, so the May monthly snapshot is available. Hence return end of **May**, i.e., 2022-05

#### **Parameters**

weekly  $(str) - a$  $(str) - a$  $(str) - a$  YYYY-MM-DD date

#### **Raises**

[ValueError](https://docs.python.org/3.10/library/exceptions.html#ValueError) – if the passed date has an invalid format

#### **Return type**

[str](https://docs.python.org/3.10/library/stdtypes.html#str)

#### **Returns**

the relevant monthly snapshot

<span id="page-17-0"></span>section\_topics.pipeline.load\_pages(*spark*, *monthly\_snapshot*, *wikis*, *namespace*)

Load wiki pages with their wikitext through the [section\\_topics.queries.PAGES](#page-23-1) Data Lake query.

#### **Parameters**

- spark (SparkSession) an active Spark session
- monthly\_snapshot ([str](https://docs.python.org/3.10/library/stdtypes.html#str)) a YYYY-MM date
- wikis  $(str)$  $(str)$  $(str)$  a string of comma-separated wikis to process
- **[namespace](https://en.wikipedia.org/wiki/WP:NS)**  $(int)$  $(int)$  $(int)$  a page namespace number, e.g.,  $\theta$  for content pages

#### **Return type**

DataFrame

#### **Returns**

the dataframe of pages and wikitext

<span id="page-17-1"></span>section\_topics.pipeline.load\_qids(*spark*, *weekly\_snapshot*, *wikis*, *namespace*)

Load Wikidata QIDs with their page links through the [section\\_topics.queries.QIDS](#page-23-2) Data Lake query.

#### **Parameters**

- spark (SparkSession) an active Spark session
- weekly\_snapshot ([str](https://docs.python.org/3.10/library/stdtypes.html#str)) a YYYY-MM-DD date
- wikis  $(str)$  $(str)$  $(str)$  a string of comma-separated wikis to process
- [namespace](https://en.wikipedia.org/wiki/WP:NS)  $(int)$  $(int)$  $(int)$  a page namespace number, e.g.,  $\theta$  for content pages

#### **Return type**

DataFrame

#### <span id="page-17-2"></span>**Returns**

the dataframe of QIDs and page links

#### <span id="page-18-3"></span>section\_topics.pipeline.load\_redirects(*spark*, *monthly\_snapshot*, *wikis*)

Load wiki page redirects through the [section\\_topics.queries.REDIRECTS](#page-24-0) Data Lake query.

#### **Parameters**

- spark (SparkSession) an active Spark session
- monthly\_snapshot  $(str) a$  $(str) a$  $(str) a$  YYYY-MM date
- wikis  $(str)$  $(str)$  $(str)$  a string of comma-separated wikis to process

#### **Return type**

DataFrame

#### **Returns**

the dataframe of page redirects

#### <span id="page-18-0"></span>section\_topics.pipeline.apply\_filter(*df* , *filter\_df* , *broadcast=False*)

Exclude rows of an input dataframe given a filter dataframe.

Anti-join all filter columns against input ones.

#### **Parameters**

- **df** (DataFrame) a dataframe to be filtered
- **filter\_df** (DataFrame) a dataframe acting as a filter. Columns must be a subset of df
- broadcast ([bool](https://docs.python.org/3.10/library/functions.html#bool)) whether to broadcast filter\_df, which tells Spark to perform a *broadcast hash join*, i.e., [pyspark.sql.functions.broadcast\(\)](https://spark.apache.org/docs/3.1.2/api/python/reference/api/pyspark.sql.functions.broadcast.html#pyspark.sql.functions.broadcast). Much faster if filter df is small

#### **Return type**

DataFrame

#### **Returns**

the filtered df dataframe

<span id="page-18-2"></span>section\_topics.pipeline.look\_up\_qids(*pages*, *qids*)

Look up page QIDs through page IDs.

#### **Parameters**

- pages (DataFrame) a dataframe of pages as output by  $apply_filter()$ . Pass the output of [load\\_pages\(\)](#page-17-0) if you want the full raw dataset.
- $qids$  (DataFrame) a dataframe of page IDs and Wikidata QIDs as output by  $load_qids()$

#### **Return type**

DataFrame

#### **Returns**

the pages dataframe with page QIDs added

#### <span id="page-18-1"></span>section\_topics.pipeline.wikitext\_headings\_to\_anchors(*headings*)

Transform wikitext headings into URL anchors.

For instance, === Album in studio === becomes Album\_in\_studio, and serves as a section link in [https:](https://it.wikipedia.org/wiki/Gaznevada#Album_in_studio) [//it.wikipedia.org/wiki/Gaznevada#Album\\_in\\_studio.](https://it.wikipedia.org/wiki/Gaznevada#Album_in_studio)

Anchors that occur more than once get a numeric suffix in the form anchor\_N.

#### **Parameters**

**headings**  $(List[str]) - a$  $(List[str]) - a$  $(List[str]) - a$  $(List[str]) - a$  $(List[str]) - a$  list of wikitext headings

### <span id="page-19-2"></span>**Return type**

[List](https://docs.python.org/3.10/library/typing.html#typing.List)[[str](https://docs.python.org/3.10/library/stdtypes.html#str)]

#### **Returns**

the corresponding URL anchors

<span id="page-19-0"></span>section\_topics.pipeline.normalize\_heading(*heading*, *substitute\_re=re.compile('[\\\\s\_]')*,

$$
strip\_chars =
$$
!" $#\$%&\\`*+, -/.;<=&?@\\[\\`]^{\wedge}$ 

Normalize section headings for better matching.

Normalization steps:

- remove \_N suffixes in case of duplicate section anchors as added by [wikitext\\_headings\\_to\\_anchors\(\)](#page-18-1)
- replace characters matched by substitute\_re with one ASCII white space
- strip leading and trailing strip\_chars
- lowercase

**Note:** This normalization is not perfect: it's a trade-off between several ones, some of which may prevent from converging to a lowest common denominator. However, only extreme edge cases might be affected.

#### **Parameters**

- heading  $(str)$  $(str)$  $(str)$  a section heading without trailing white space or wikitext markup
- substitute\_re ([Pattern](https://docs.python.org/3.10/library/typing.html#typing.Pattern)) (optional) a compiled regular expression whose matches will be replaced by one ASCII white space
- [str](https://docs.python.org/3.10/library/stdtypes.html#str)ip\_chars (str) (optional) a string of characters to be stripped

#### **Return type**

[str](https://docs.python.org/3.10/library/stdtypes.html#str)

#### **Returns**

the normalized section headings

section\_topics.pipeline.normalize\_heading\_column(*column*, *substitute\_pattern='[\\\\s\_]'*, *strip\_chars='!"#\$%&\\' \*+*,

*-./:;<=>?@[\\\\]^\_`{|}~'*)

Normalize a dataframe column of section headings for better matching.

Same as [normalize\\_heading\(\)](#page-19-0), but implemented with PySpark [SQL functions.](https://spark.apache.org/docs/3.1.2/api/python/reference/pyspark.sql.html#functions)

#### **Parameters**

- column ([str](https://docs.python.org/3.10/library/stdtypes.html#str)) a dataframe column name of section headings
- substitute\_pattern ([str](https://docs.python.org/3.10/library/stdtypes.html#str)) (optional) a regular expression pattern whose matches will be replaced by one ASCII white space
- [str](https://docs.python.org/3.10/library/stdtypes.html#str)ip\_chars (str) (optional) a string of characters to be stripped

**Return type**

Column

#### <span id="page-19-1"></span>**Returns**

the column of normalized section headings

#### <span id="page-20-3"></span>section\_topics.pipeline.normalize\_denylist(*denylist*)

Normalize a denylist of section headings for better matching.

Apply [normalize\\_heading\(\)](#page-19-0) to the given input.

#### **Parameters**

denylist  $(dict) - a dict of \{ wiki: [list of section headings to exclude] \}$  $(dict) - a dict of \{ wiki: [list of section headings to exclude] \}$  $(dict) - a dict of \{ wiki: [list of section headings to exclude] \}$ 

**Return type**

[dict](https://docs.python.org/3.10/library/stdtypes.html#dict)

#### **Returns**

the normalized denylist

<span id="page-20-2"></span>section\_topics.pipeline.parse\_excluding(*section\_denylist*, *keep\_lists\_and\_tables*, *minimum\_section\_size*) [Currying](https://en.wikipedia.org/wiki/Currying) function that passes a denylist of section headings to the underlying [parse\(\)](#page-23-3) PySpark user-defined function (UDF).

See also [this gist.](https://gist.github.com/andrearota/5910b5c5ac65845f23856b2415474c38)

#### **Parameters**

- section\_denylist ([dict](https://docs.python.org/3.10/library/stdtypes.html#dict)) a dict of *normalized* { wiki: [list of section headings to exclude] }. Pass an empty dict for no denylist. You can normalize via [normalize\\_denylist\(\)](#page-19-1)
- keep\_lists\_and\_tables ([bool](https://docs.python.org/3.10/library/functions.html#bool)) whether to keep sections with at least one standard wikitext list or table
- minimum\_section\_size ([int](https://docs.python.org/3.10/library/functions.html#int)) minimum content character length for the section to be considered

#### **Return type**

udf

#### **Returns**

the actual UDF

#### <span id="page-20-0"></span>section\_topics.pipeline.extract\_sections(*articles*, *keep\_lists\_and\_tables*, *minimum\_section\_size*, *denylist={}*)

Apply the [parse\(\)](#page-23-3) UDF to extract sections and wikilinks from articles.

Create one row per link and don't select processed columns.

#### **Parameters**

- articles (DataFrame) a dataframe of article pages as output by  $look\_up\_qids()$
- keep\_lists\_and\_tables ([bool](https://docs.python.org/3.10/library/functions.html#bool)) whether to keep sections with at least one standard wikitext list or table
- **minimum\_section\_size** ([int](https://docs.python.org/3.10/library/functions.html#int)) minimum content character length for the section to be considered
- denylist ([dict](https://docs.python.org/3.10/library/stdtypes.html#dict)) (optional) a dict of *raw* { wiki: [list of section headings to exclude] }

#### **Return type**

DataFrame

#### <span id="page-20-1"></span>**Returns**

the dataframe of sections and links extracted as per [parse\(\)](#page-23-3)

#### <span id="page-21-3"></span>section\_topics.pipeline.normalize\_wikilinks(*link\_column*)

Lowercase the first character of wikilink target titles.

[The link target is case-sensitive except for the first character.](https://en.wikipedia.org/wiki/Help:Link#Wikilinks_(internal_links))

#### **Parameters**

link\_column ([str](https://docs.python.org/3.10/library/stdtypes.html#str)) – a dataframe column name of wikilinks

#### **Return type**

Column

#### **Returns**

the column of normalized wikilinks. None values are kept.

section\_topics.pipeline.handle\_media(*sections*, *media\_prefixes*)

Separate media links from other ones.

Detect media links via lowercased lookup of namespace prefixes.

#### **Parameters**

- sections (DataFrame) a dataframe of sections and wikilinks as output by [extract\\_sections\(\)](#page-20-0)
- media\_prefixes  $(list) a list of namespace prefixes for media pages$  $(list) a list of namespace prefixes for media pages$  $(list) a list of namespace prefixes for media pages$

#### **Return type**

[Tuple](https://docs.python.org/3.10/library/typing.html#typing.Tuple)[DataFrame, DataFrame]

#### **Returns**

the dataframe of media links and the remainder of the sections dataframe

#### <span id="page-21-0"></span>section\_topics.pipeline.clean\_up\_links(*sections*)

Filter empty strings and add a column of normalized wikilinks.

#### **Parameters**

sections (DataFrame) – a dataframe of sections and wikilinks as output by [extract\\_sections\(\)](#page-20-0)

#### **Return type**

DataFrame

#### **Returns**

the cleaned sections dataframe

#### <span id="page-21-1"></span>section\_topics.pipeline.resolve\_redirects(*sections*, *redirects*)

Follow section wikilinks redirects.

If a wikilink points to a redirect page, replace its title with the redirected one. Normalize redirects via [normalize\\_wikilinks\(\)](#page-20-1).

#### **Parameters**

- sections (DataFrame) a dataframe of sections and cleaned wikilinks as output by [clean\\_up\\_links\(\)](#page-21-0)
- redirects (DataFrame) a dataframe of page titles and redirected page titles as output by load redirects()

#### **Return type**

DataFrame

#### <span id="page-21-2"></span>**Returns**

the dataframe of redirected wikilinks. Both original and normalized ones are kept.

<span id="page-22-1"></span>section\_topics.pipeline.gather\_section\_topics(*sections*, *articles*, *categories*)

Align section wikilinks to their Wikidata QIDs: the so-called **section topics**.

#### **Parameters**

- sections (DataFrame) a dataframe of sections and normalized wikilinks as output by [resolve\\_redirects\(\)](#page-21-1). Pass the output of [clean\\_up\\_links\(\)](#page-21-0) to skip wikilinks pointing to redirect pages.
- articles (DataFrame) a dataframe of articles as output by  $look\_up\_qids()$
- categories (DataFrame) a dataframe of categories as output by  $look\_up\_qids()$

#### **Return type**

DataFrame

#### **Returns**

the dataframe of sections and topics (as Wikidata QIDs). Original topic titles are kept.

#### <span id="page-22-0"></span>section\_topics.pipeline.compute\_relevance(*topics*, *level='section'*)

Compute either the section-level or the article-level relevance score for every section topic.

The section-level score is a standard [term frequency-inverted document frequency](https://en.wikipedia.org/wiki/Tf%E2%80%93idf) (TF-IDF). The article-level score is a custom TF-IDF, where TF is **across wikis** and IDF is **within one wiki**.

#### Workflow:

- 1. filter null topic QIDs
- 2. compute TF numerator: occurrences of *one* topic QID in a section or page QID
- 3. compute TF denominator: occurrences of *all* topic QIDs in a section or page QID
- 4. compute TF: numerator / denominator
- 5. join with input on section or page QID and topic QID
- 6. compute IDF numerator: count of sections or page QIDs in a wiki
- 7. compute IDF denominator: count of sections or page QIDs where a topic QID occurs, in a wiki
- 8. compute IDF: log( numerator / denominator )
- 9. join with input on wiki and topic QID
- 10. compute TF-IDF: TF \* IDF

#### **Parameters**

- topics (DataFrame) a dataframe of section topics as output by [gather\\_section\\_topics\(\)](#page-21-2)
- level ([str](https://docs.python.org/3.10/library/stdtypes.html#str)) (optional) at which level relevance is computed, section or article

#### **Return type**

DataFrame

#### **Returns**

the input dataframe with the tf\_idf column added

section\_topics.pipeline.compose\_output(*scored\_topics*, *all\_topics*, *snapshot*, *page\_namespace=0*) Fuse scored topics with null ones and build the output dataset.

#### **Parameters**

- <span id="page-23-4"></span>• scored\_topics (DataFrame) – a dataframe of scored topics as output by [compute\\_relevance\(\)](#page-22-0)
- all\_topics (DataFrame) a dataframe of all topics as output by [gather\\_section\\_topics\(\)](#page-21-2)
- snapshot  $(str)$  $(str)$  $(str)$  a weekly snapshot to serve as the constant value for the snapshot column of the output dataframe
- page\_namespace  $(int) (optional)$  $(int) (optional)$  $(int) (optional)$  a page namespace to serve as the constant value for the page\_namespace column of the output dataframe

### **Return type**

DataFrame

#### **Returns**

the final output dataframe

<span id="page-23-3"></span>section\_topics.pipeline.parse(*wiki*, *wikitext*, *section\_level=SECTION\_LEVEL*, *section\_zero\_title=SECTION\_ZERO\_TITLE*)

**Note:** This is the core function reponsible for the data heavy lifting. It's implemented as a PySpark user-defined function ([pyspark.sql.functions.udf\(\)](https://spark.apache.org/docs/3.1.2/api/python/reference/api/pyspark.sql.functions.udf.html#pyspark.sql.functions.udf)). It must be called by the [parse\\_excluding\(\)](#page-20-2) currying function, which seems the only way to pass an optional denylist of section headings.

Parse a wikitext into section indices, titles, and wikilinks. The lead section is included.

A section title is the wikitext heading normalized through [wikitext\\_headings\\_to\\_anchors\(\)](#page-18-1). Clean wikilinks with mwparserfromhell's strip code(). This can lead to empty strings that should be filtered.

#### **Parameters**

- wiki  $(str) a$  $(str) a$  $(str) a$  wiki
- wikitext  $(str)$  $(str)$  $(str)$  a wikitext
- section\_level  $(int) (optional)$  $(int) (optional)$  $(int) (optional)$  a section hierarchy level to be extracted
- section\_zero\_title  $(str) (optional)$  $(str) (optional)$  $(str) (optional)$  a title reserved to the lead section

#### **Returns**

the list of *(index, title, wikilinks)* section dictionaries

#### **Return type** List[\[str\]](https://docs.python.org/3.10/library/stdtypes.html#str)

## <span id="page-23-0"></span>**6.2 Queries to the Data Lake**

A set of [Spark-flavoured](https://spark.apache.org/docs/3.1.2/sql-ref-syntax.html) SQL queries that gather relevant data from the Wikimedia Foundation's [Analytics Data Lake.](https://wikitech.wikimedia.org/wiki/Analytics/Data_Lake)

```
section_topics.queries.PAGES = "SELECT wiki_db, revision_id, page_id, REPLACE(page_title,
' ', '_') AS page_title, revision_text\nFROM wmf.mediawiki_wikitext_current\nWHERE
snapshot='{monthly}' AND wiki_db IN ({wikis}) AND page_namespace={namespace} AND
page_redirect_title=''\n"
```
<span id="page-23-2"></span>Gather pages with their wikitext.

```
section_topics.queries.QIDS = "SELECT wiki_db, item_id, page_id\nFROM
wmf.wikidata_item_page_link\nWHERE snapshot='{weekly}' AND wiki_db IN ({wikis}) AND
page_namespace={namespace}\n"
```
Gather Wikidata items with their page links.

```
section_topics.queries.REDIRECTS = "SELECT wiki_db, REPLACE(page_title, ' ', '_') AS
page_title,\nREPLACE(page_redirect_title, ' ', '_') AS page_redirect_title\nFROM
wmf.mediawiki_wikitext_current\nWHERE snapshot='{monthly}' AND wiki_db IN ({wikis}) AND
page_namespace=0 AND page_redirect_title!=''\n"
```
Gather page redirects.

## **PYTHON MODULE INDEX**

<span id="page-26-0"></span>s

section\_topics.pipeline, [13](#page-16-1) section\_topics.queries, [20](#page-23-0)

### **INDEX**

## <span id="page-28-0"></span>A

apply\_filter() (*in module section\_topics.pipeline*), [15](#page-18-3) C clean\_up\_links() (*in module section\_topics.pipeline*),

[18](#page-21-3) compose\_output() (*in module section\_topics.pipeline*), [19](#page-22-1)

compute\_relevance() (*in module section\_topics.pipeline*), [19](#page-22-1)

## E

extract\_sections() (*in module section\_topics.pipeline*), [17](#page-20-3)

## G

gather\_section\_topics() (*in module section\_topics.pipeline*), [18](#page-21-3) get\_monthly\_snapshot() (*in module section\_topics.pipeline*), [14](#page-17-3)

## $H$

handle\_media() (*in module section\_topics.pipeline*), [18](#page-21-3)

## L

load\_pages() (*in module section\_topics.pipeline*), [14](#page-17-3) load\_qids() (*in module section\_topics.pipeline*), [14](#page-17-3) load\_redirects() (*in module section\_topics.pipeline*), [14](#page-17-3) look\_up\_qids() (*in module section\_topics.pipeline*), [15](#page-18-3)

## M

module section\_topics.pipeline, [13](#page-16-3) section\_topics.queries, [20](#page-23-4)

## N

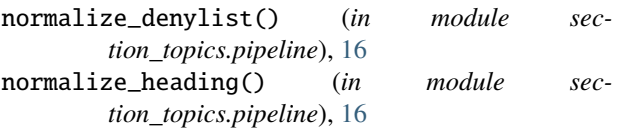

normalize\_heading\_column() (*in module section\_topics.pipeline*), [16](#page-19-2) normalize\_wikilinks() (*in module section\_topics.pipeline*), [17](#page-20-3)

### P

PAGES (*in module section\_topics.queries*), [20](#page-23-4) parse() (*in module section\_topics.pipeline*), [20](#page-23-4) parse\_excluding() (*in module section\_topics.pipeline*), [17](#page-20-3)

## Q

QIDS (*in module section\_topics.queries*), [20](#page-23-4)

## R

REDIRECTS (*in module section\_topics.queries*), [21](#page-24-1) resolve\_redirects() (*in module section\_topics.pipeline*), [18](#page-21-3)

## S

SECTION\_LEVEL (*in module section\_topics.pipeline*), [13](#page-16-3) section\_topics.pipeline module, [13](#page-16-3) section\_topics.queries module, [20](#page-23-4) SECTION\_ZERO\_TITLE (*in module section\_topics.pipeline*), [13](#page-16-3) STRIP\_CHARS (*in module section\_topics.pipeline*), [13](#page-16-3) SUBSTITUTE\_PATTERN (*in module section\_topics.pipeline*), [13](#page-16-3)

## W

wikitext\_headings\_to\_anchors() (*in module section\_topics.pipeline*), [15](#page-18-3)